Saverio Giallorenzo | [sgiallor@cs.unibo.it](mailto:sgiallor@cs.unibo.it) | DISI@Unibo

#### **The Process**

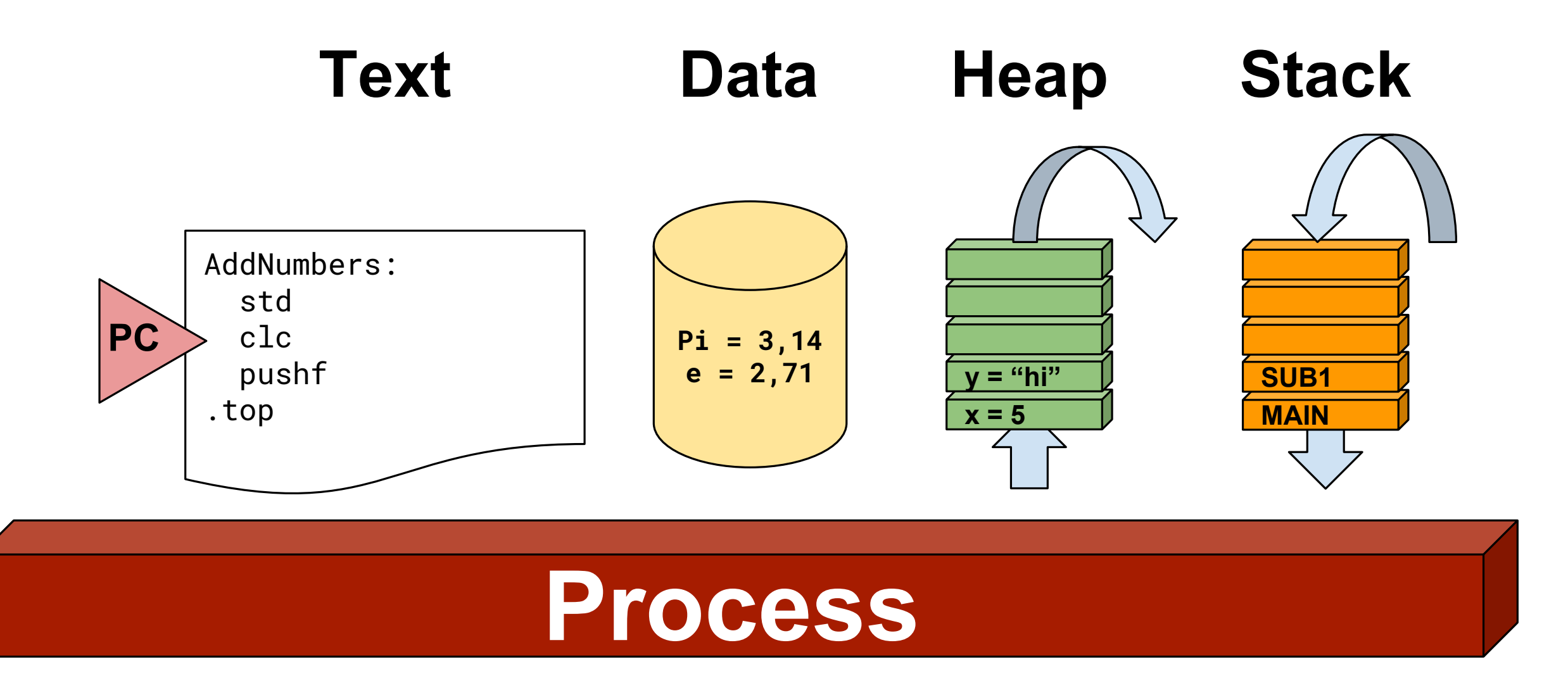

Saverio Giallorenzo | [sgiallor@cs.unibo.it](mailto:sgiallor@cs.unibo.it) | DISI@Unibo Laboratorio di Sistemi Operativi |

#### **Process Control Block**

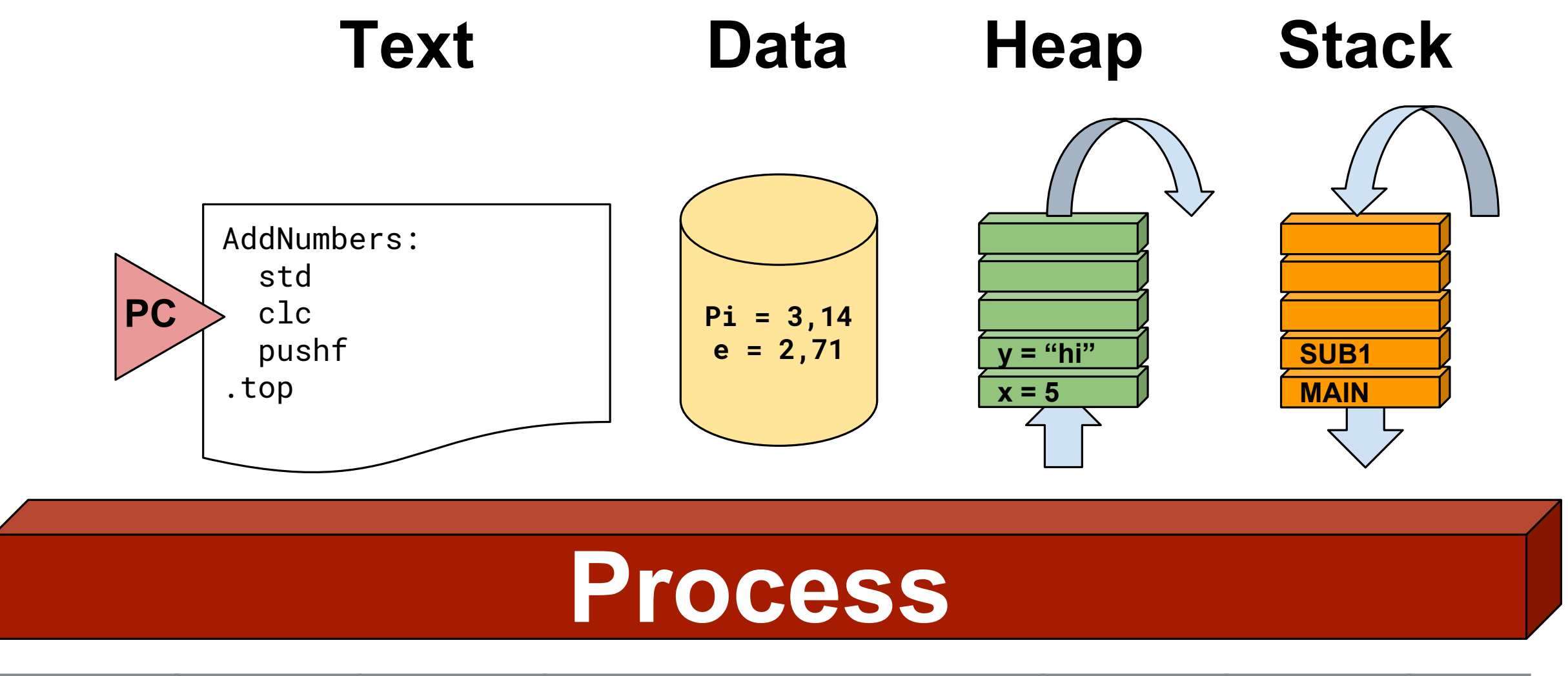

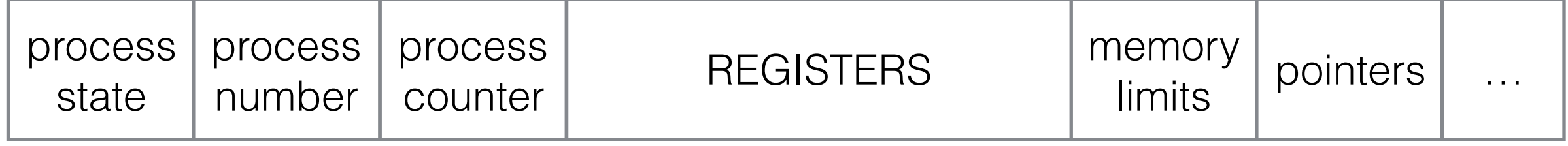

#### AddNumbers: **Barbara**  $\overline{\mathbf{C}}$ I I UI I  $\boldsymbol{\nu}$ **Interprocess Communication** Text Data Heap Stack Data Heap Stack Data Heap Stack Data Heap Stack Data Heap Stack Data Heap Stack Data Heap Stack Data Heap Stack Data Heap Stack Data Heap Stack Data Heap Stack Data Heap Stack Data Heap Stack Data Heap

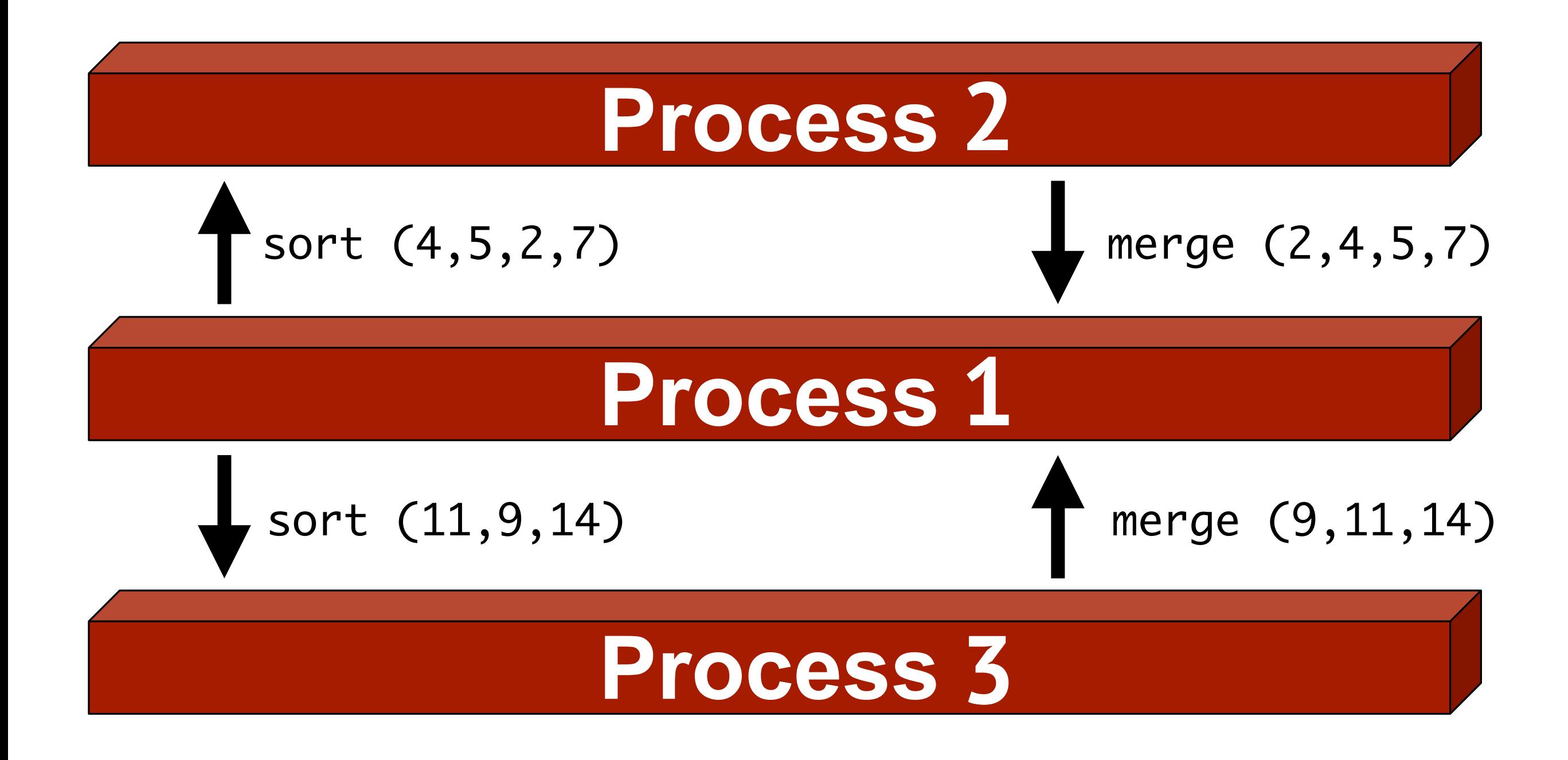

Saverio Giallorenzo | [sgiallor@cs.unibo.it](mailto:sgiallor@cs.unibo.it) | DISI@Unibo Laboratorio di Sistemi Operativi

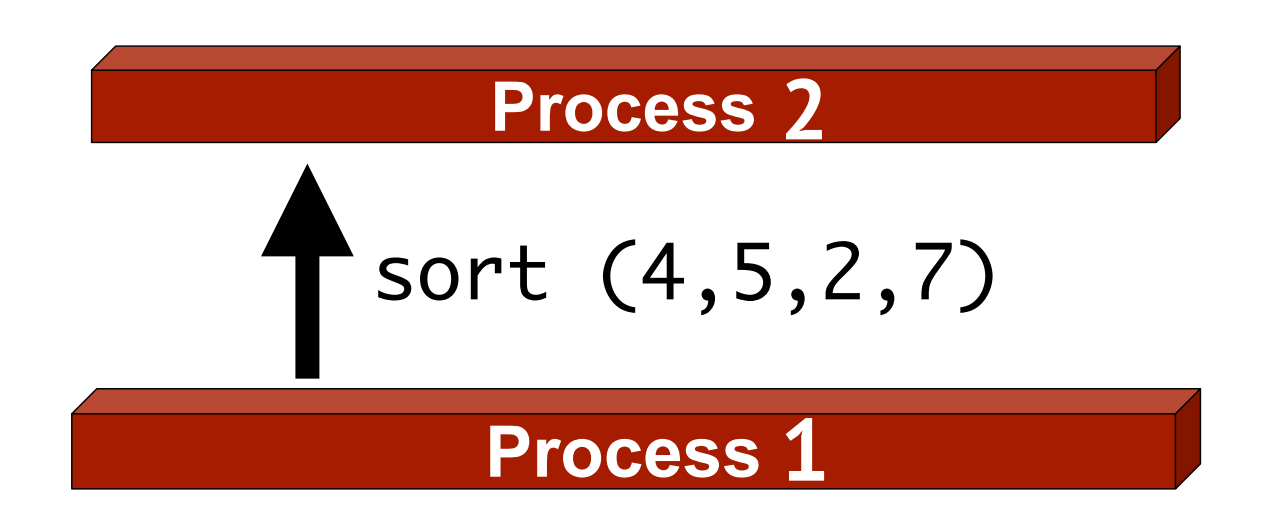

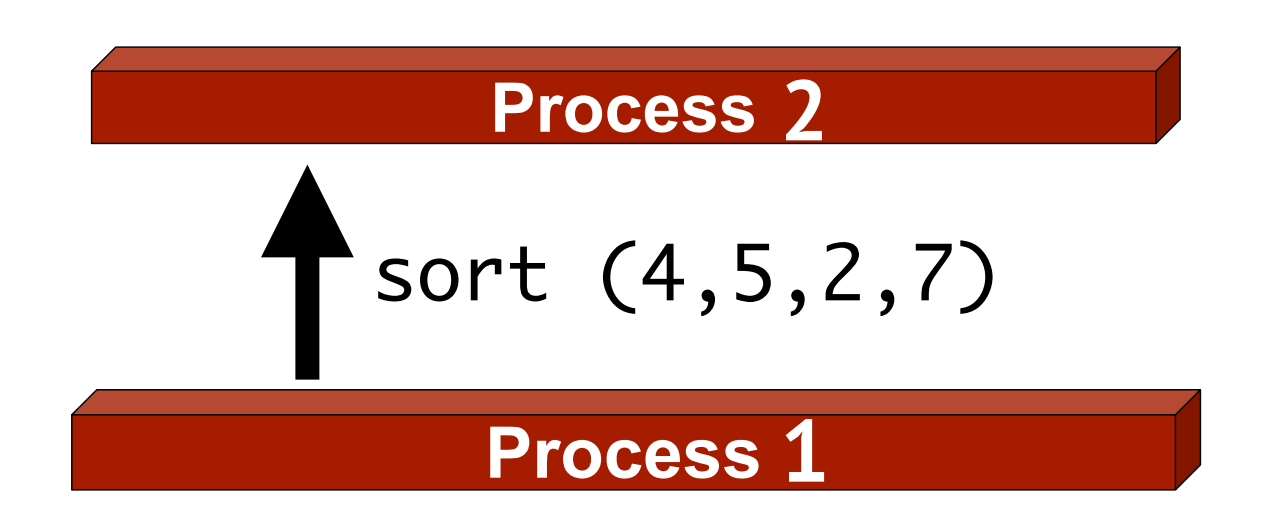

#### Why do processes communicate?

• **Information sharing** - e.g., concurrent access to files;

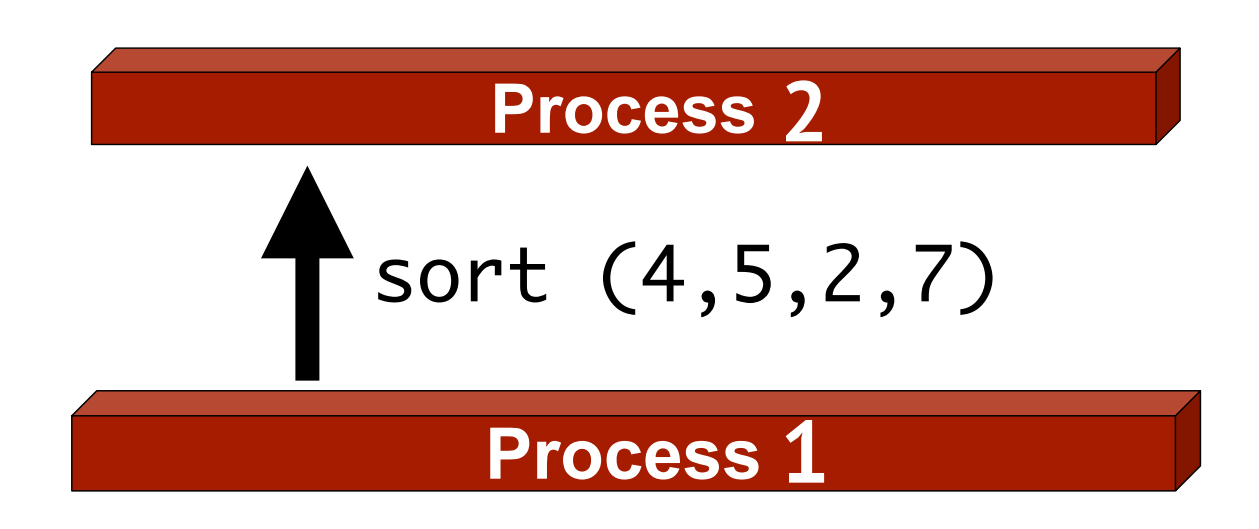

- **Information sharing**  e.g., concurrent access to files;
- **Computation speed** same aim divided in multiple tasks;

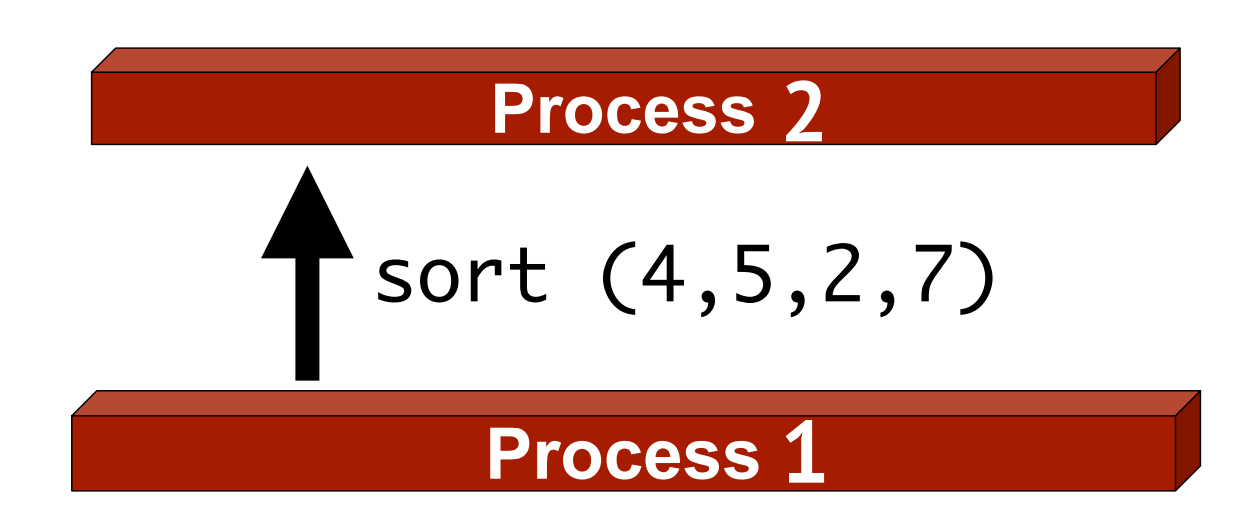

- **Information sharing**  e.g., concurrent access to files;
- **Computation speed** same aim divided in multiple tasks;
- **Modularity** reuse processes;

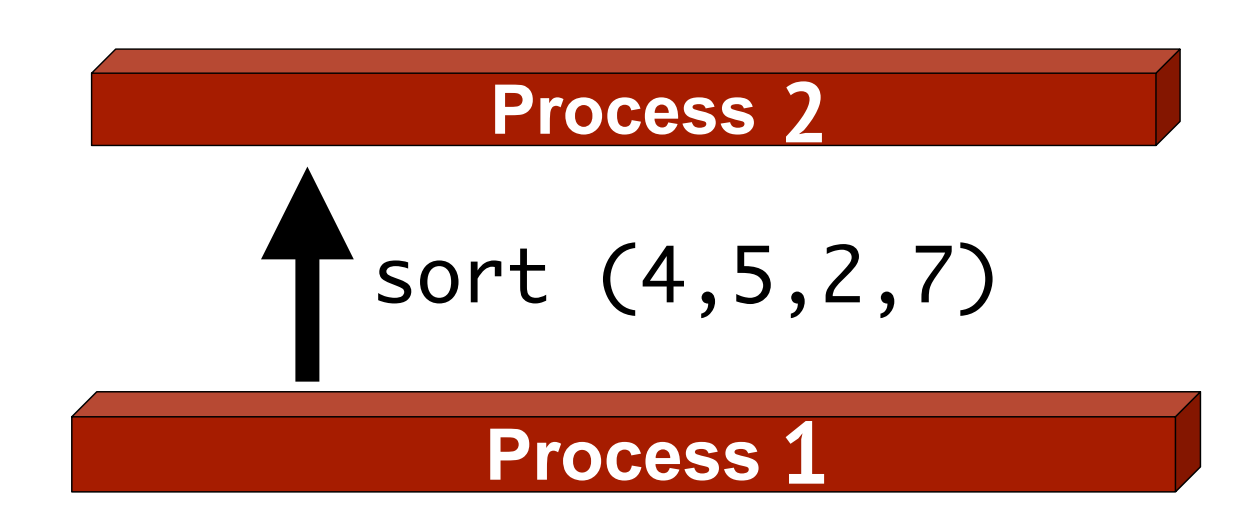

- **Information sharing**  e.g., concurrent access to files;
- **Computation speed** same aim divided in multiple tasks;
- **Modularity** reuse processes;
- **Convenience** multitasking.

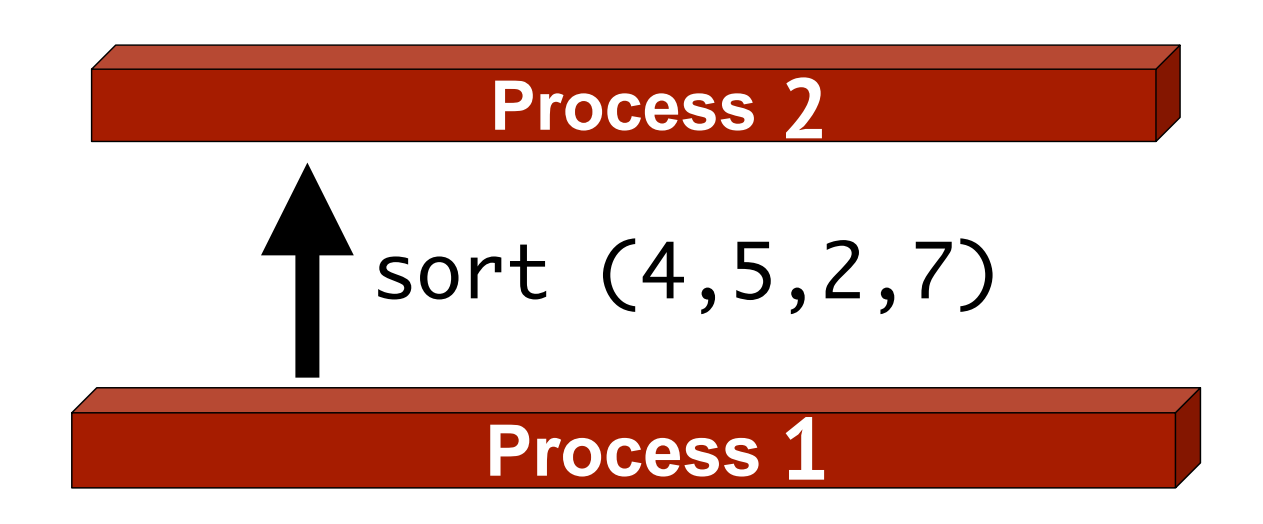

#### How do processes communicate?

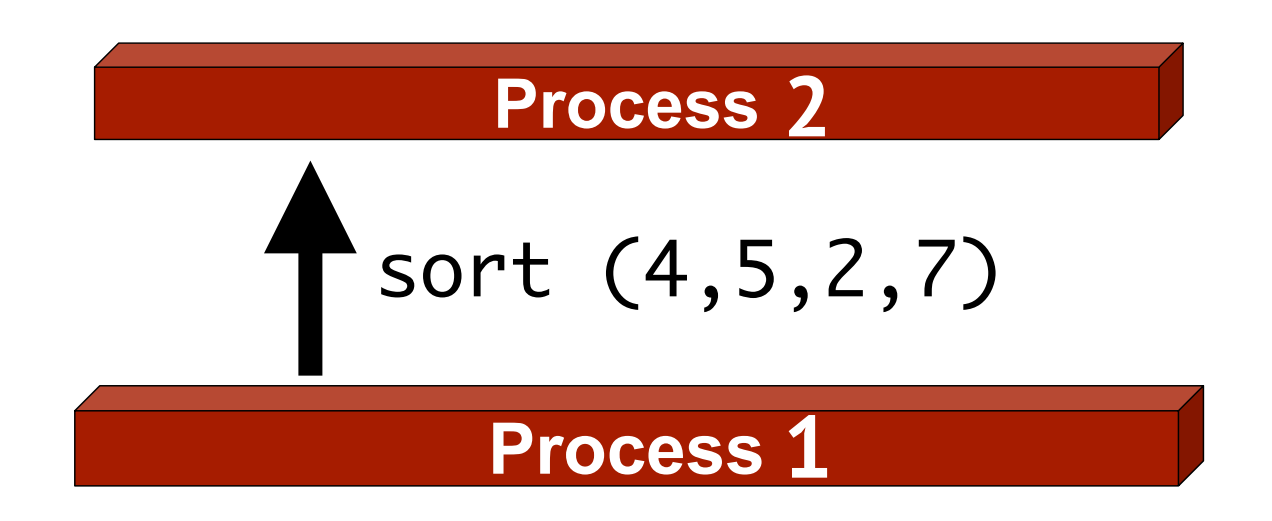

#### How do processes communicate?

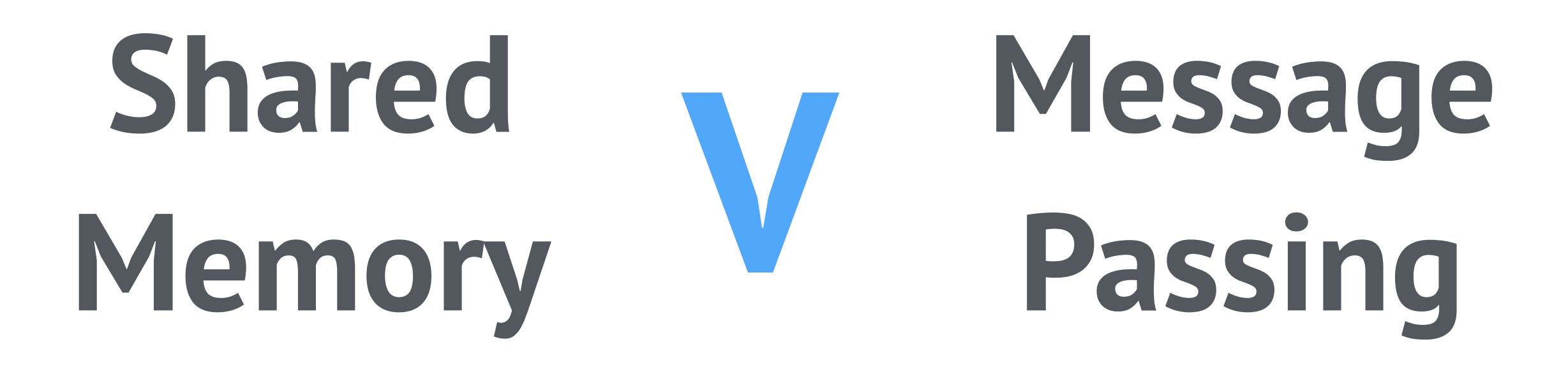

#### **Shared Memory v Message Passing**

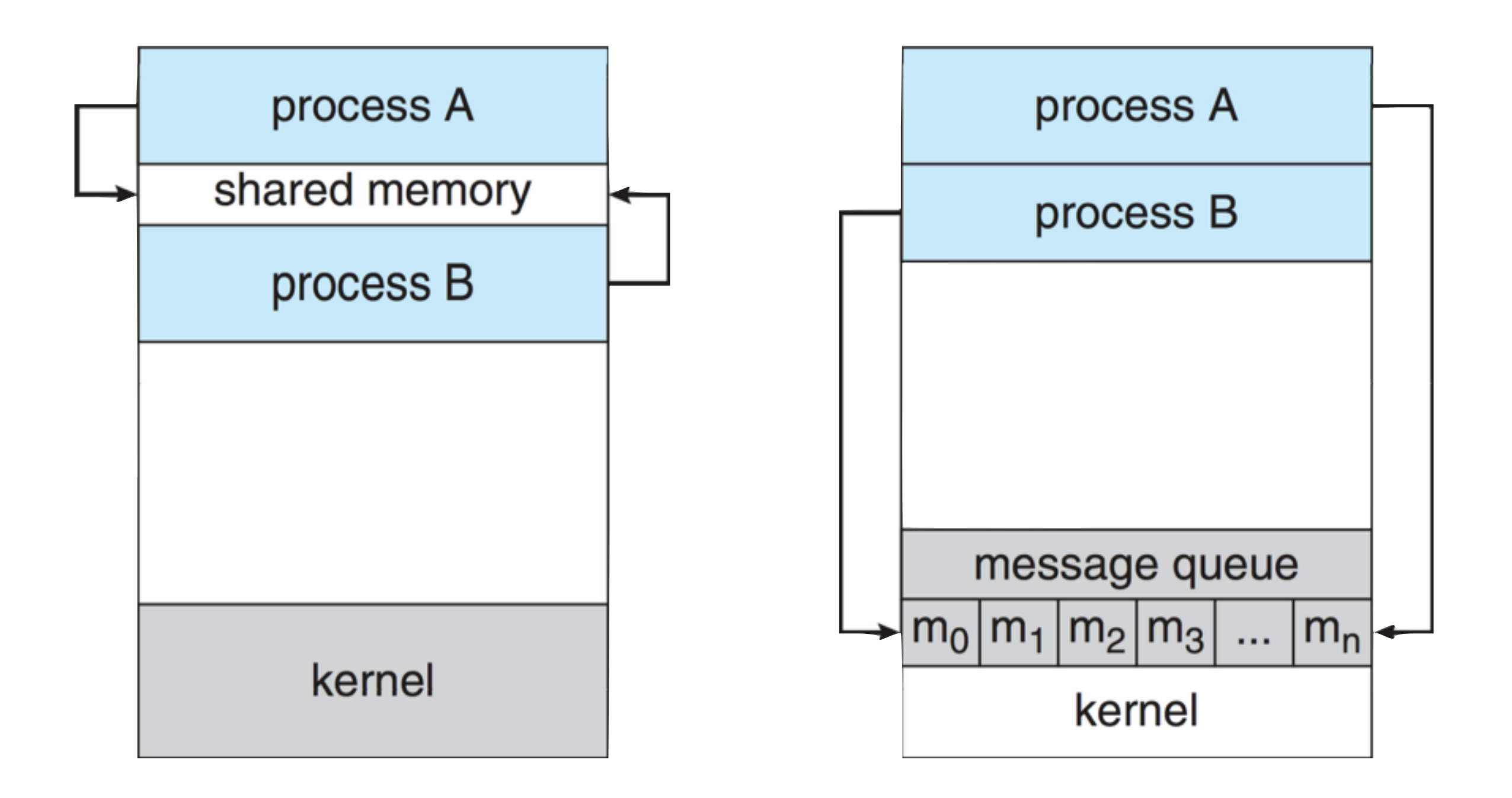

Saverio Giallorenzo | [sgiallor@cs.unibo.it](mailto:sgiallor@cs.unibo.it) | DISI@Unibo Laboratorio di Sistemi Operativi | Caboratorio di Sistemi Operativi

### **Shared Memory**

- quick (and dirty);
- shared segment of memory;
- **hack-ish**, processes bypass memory protections of the OS.

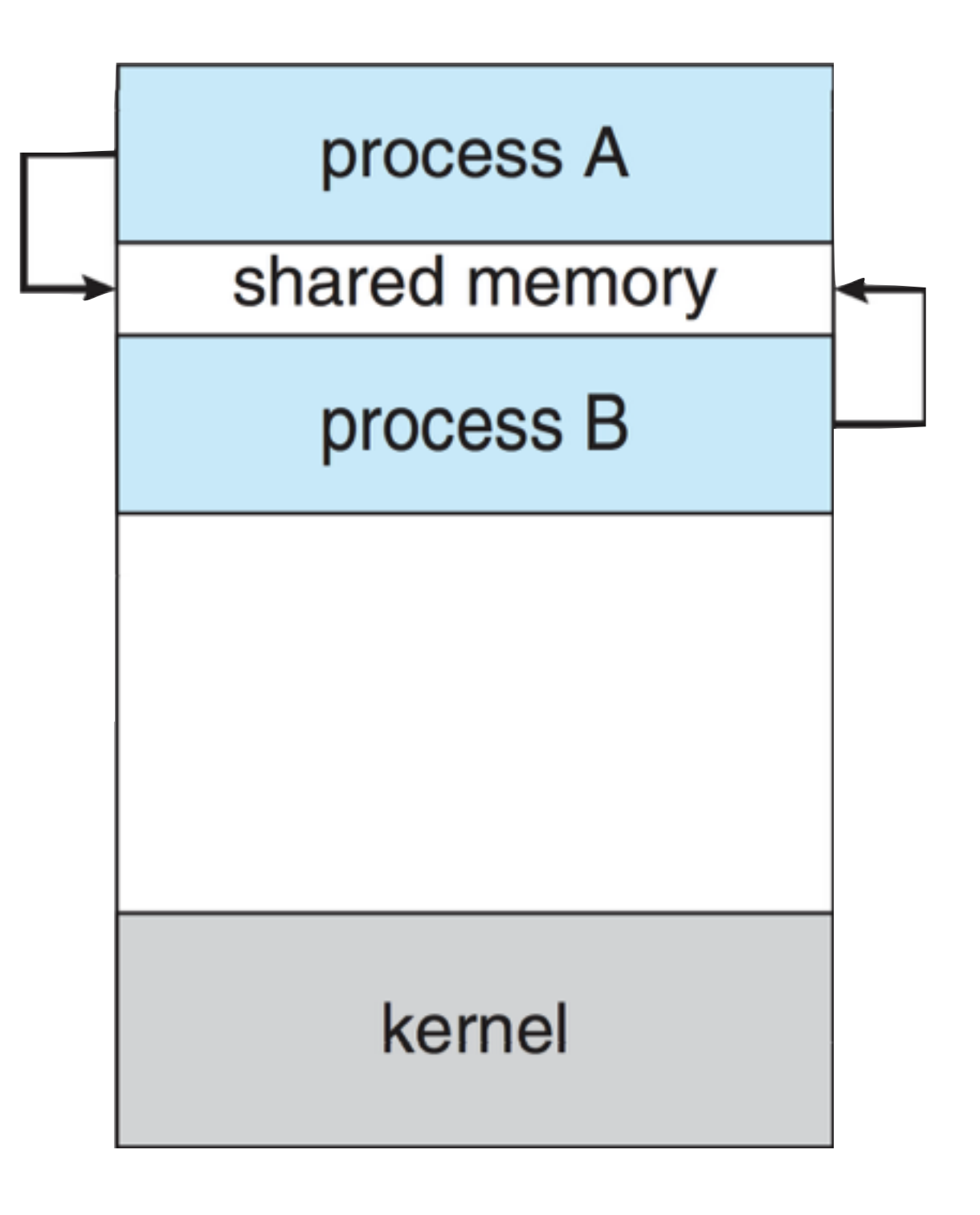

### **Message Passing**

- model scales from local to remote processes;
- needs a **communication link**

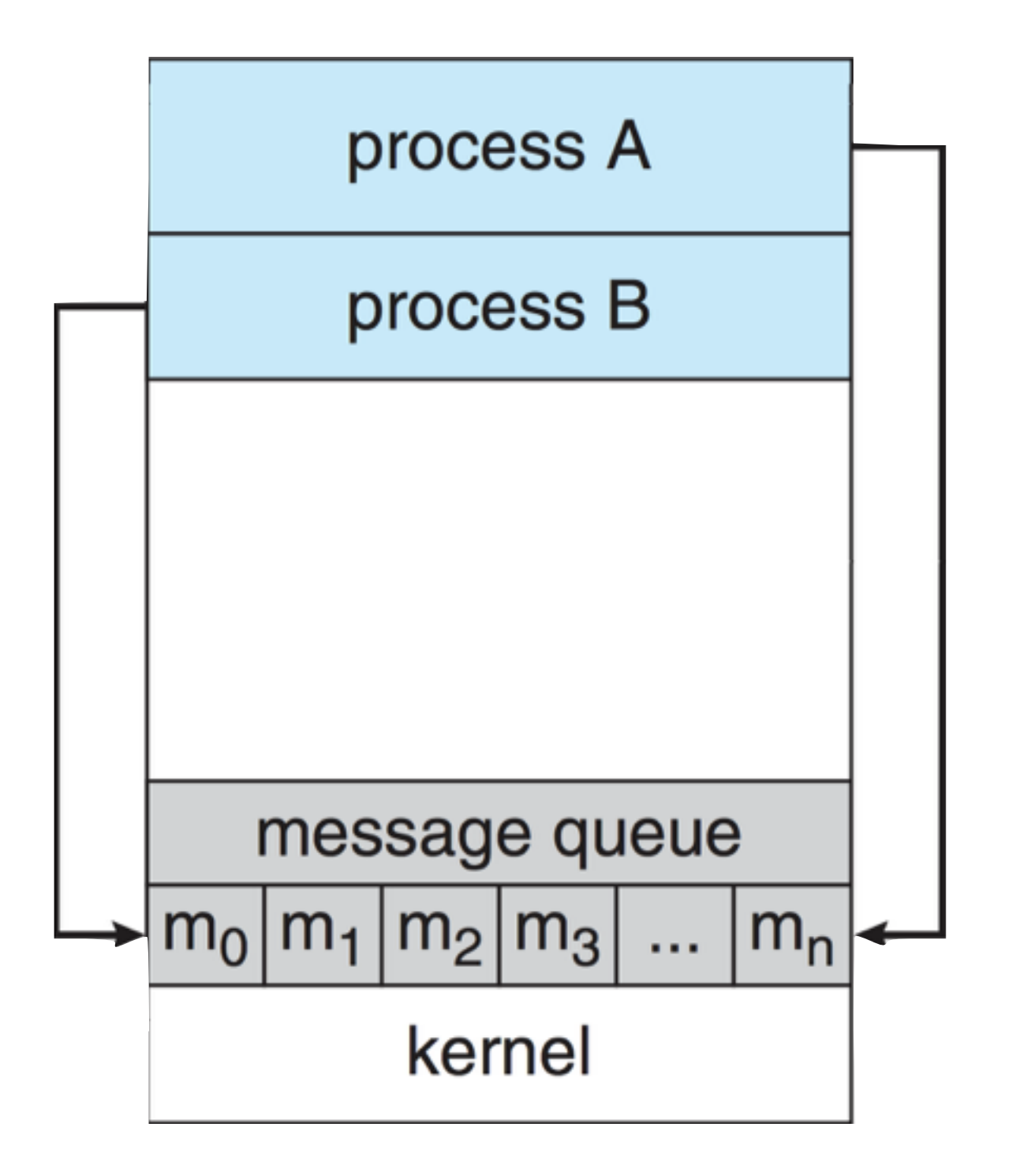

#### **Message Passing: the communication link**

## Two concerns of implementation: Physical Logical

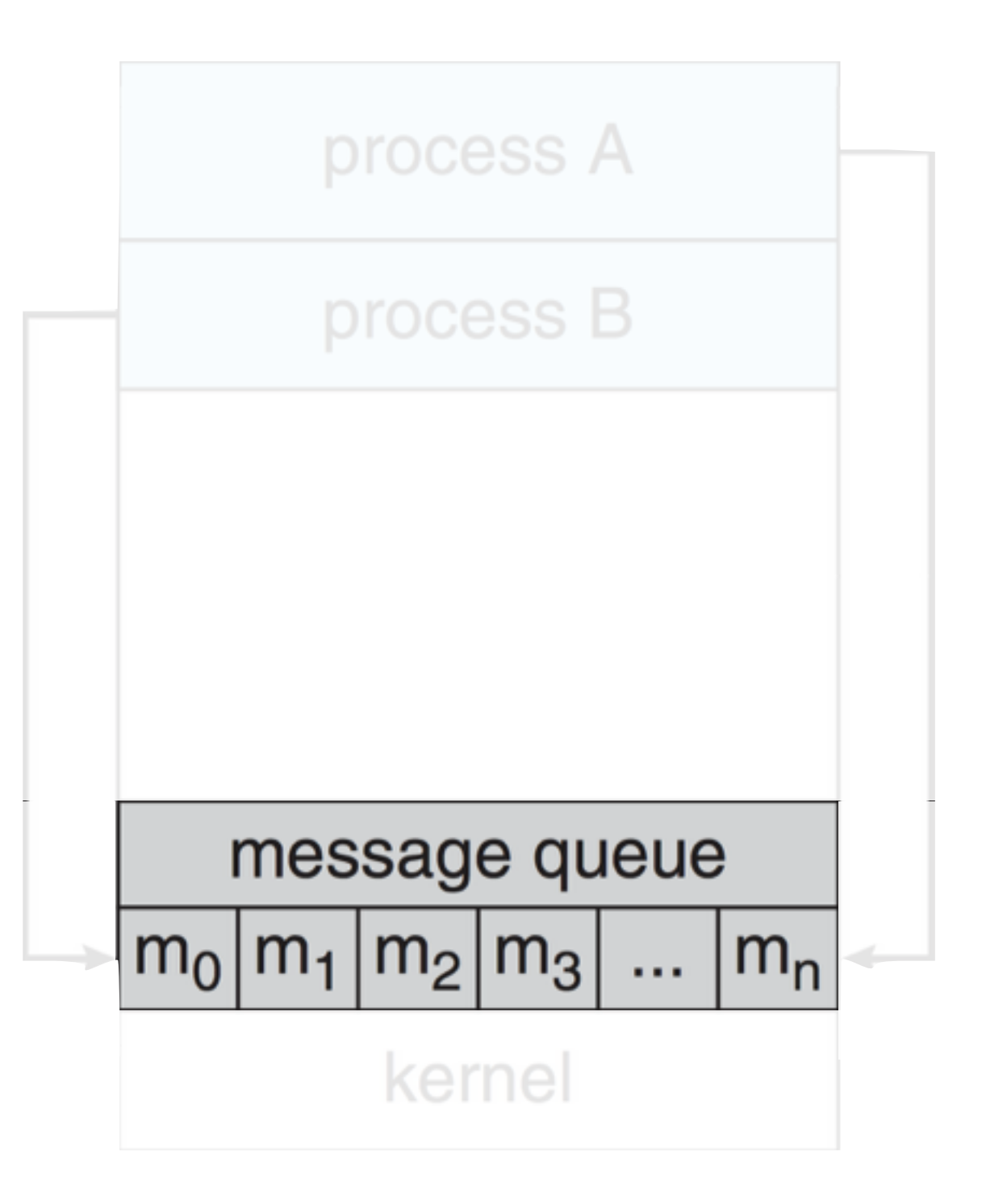

#### **Message Passing: the communication link**

## Two concerns of implementation:

### Physical

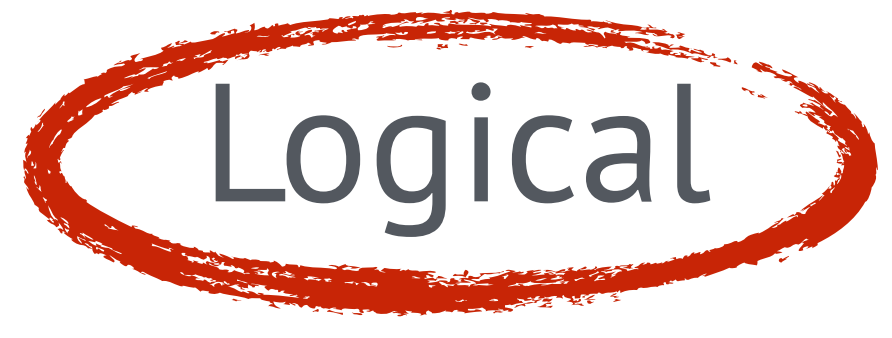

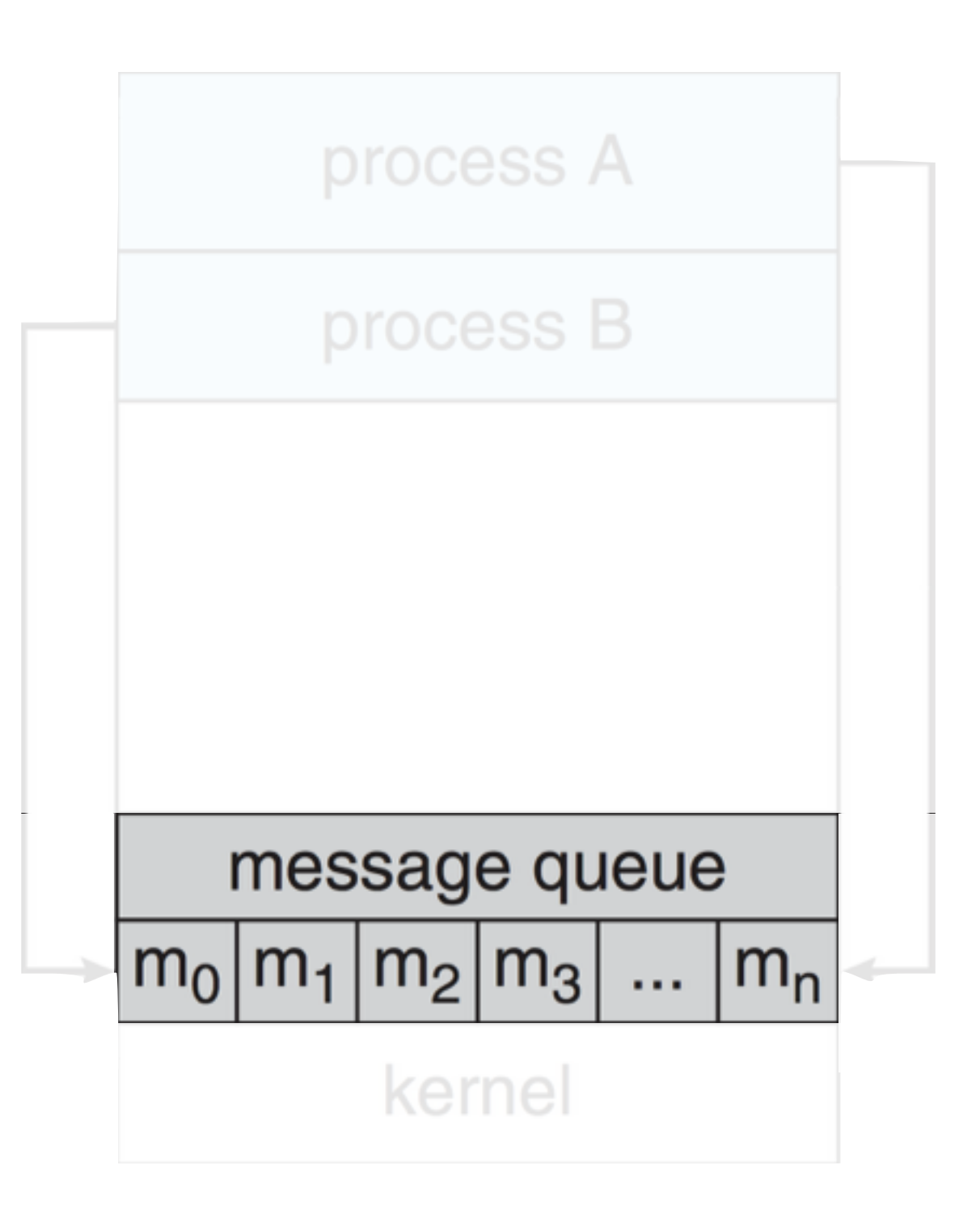

## Direct communication

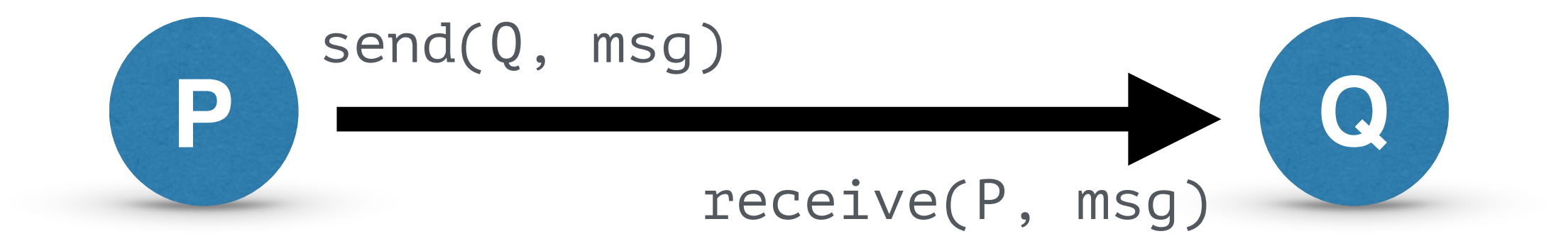

## Direct communication

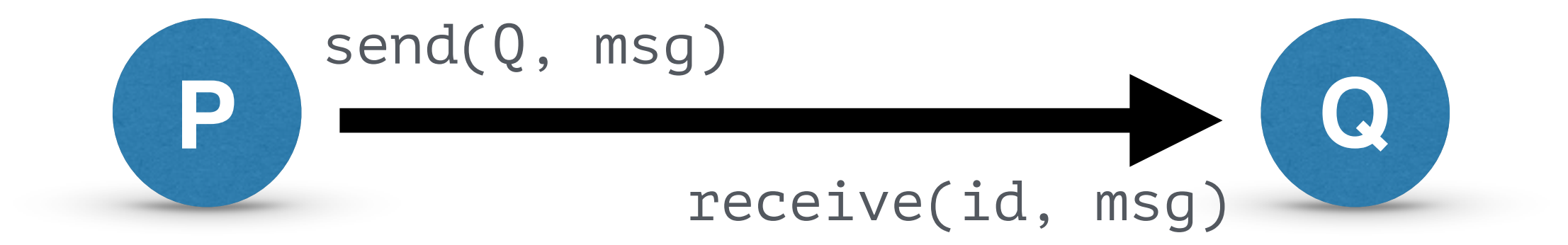

### (asymmetric)

## Indirect communication

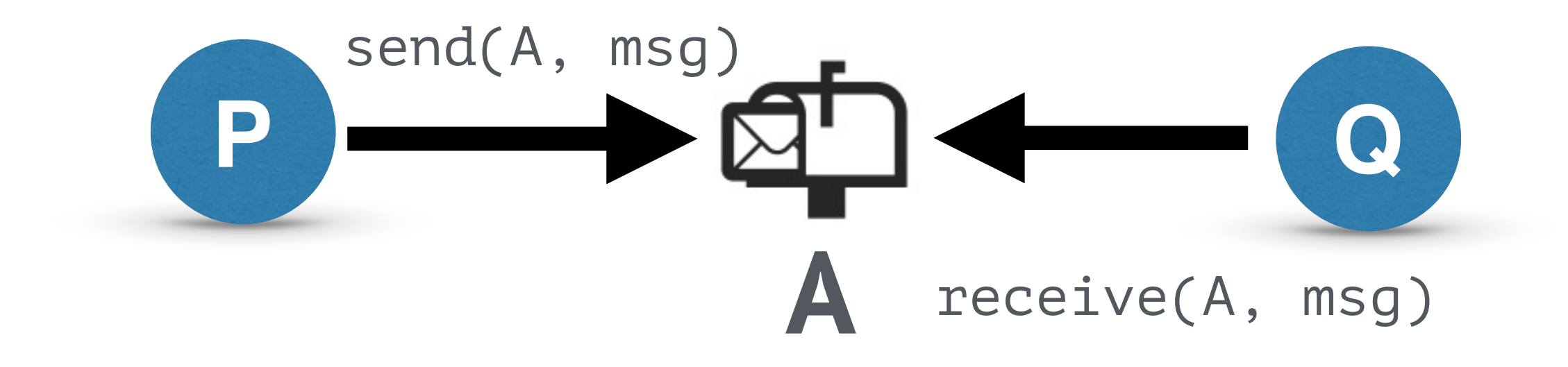

## Indirect communication

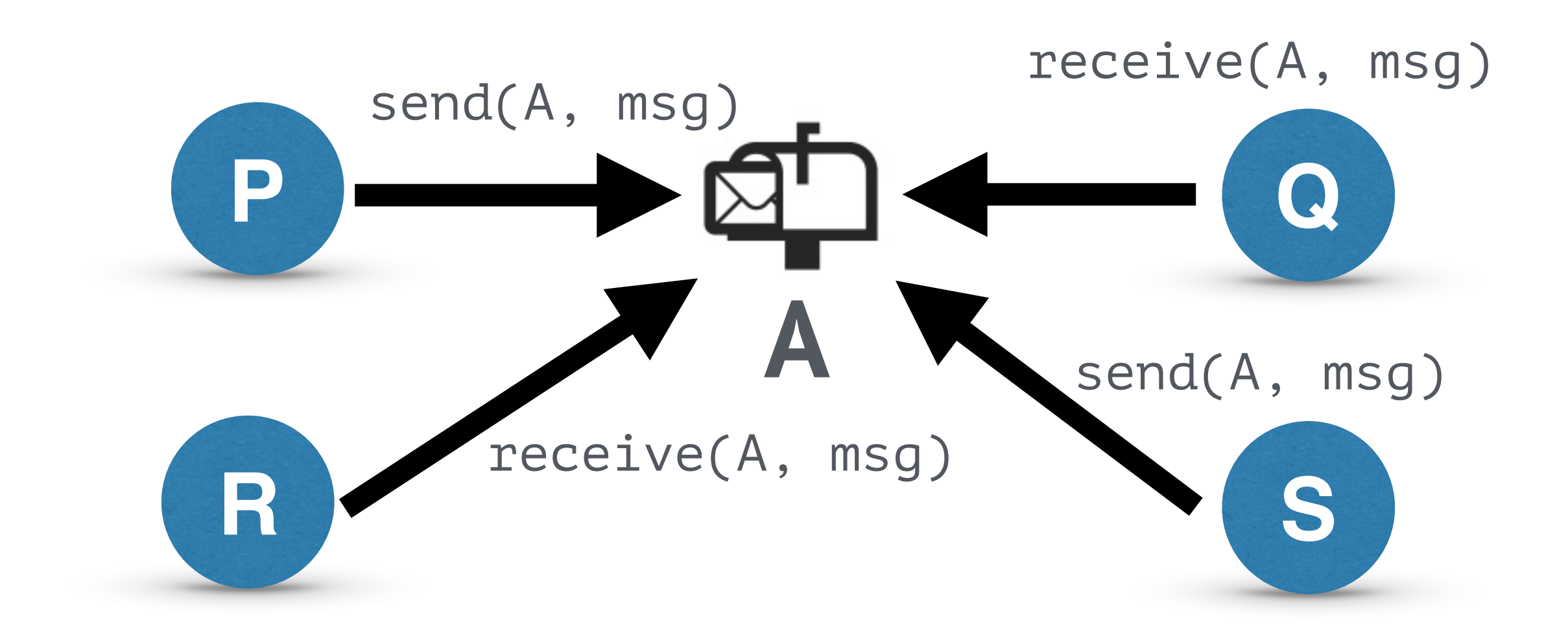

#### Synchronous communication **Blocking send P Q** request ack latered ve **1 2 3**

#### Synchronous communication **Nonblocking send P Q** send receive **1 2 2**

## Synchronous communication

### **Blocking receive**

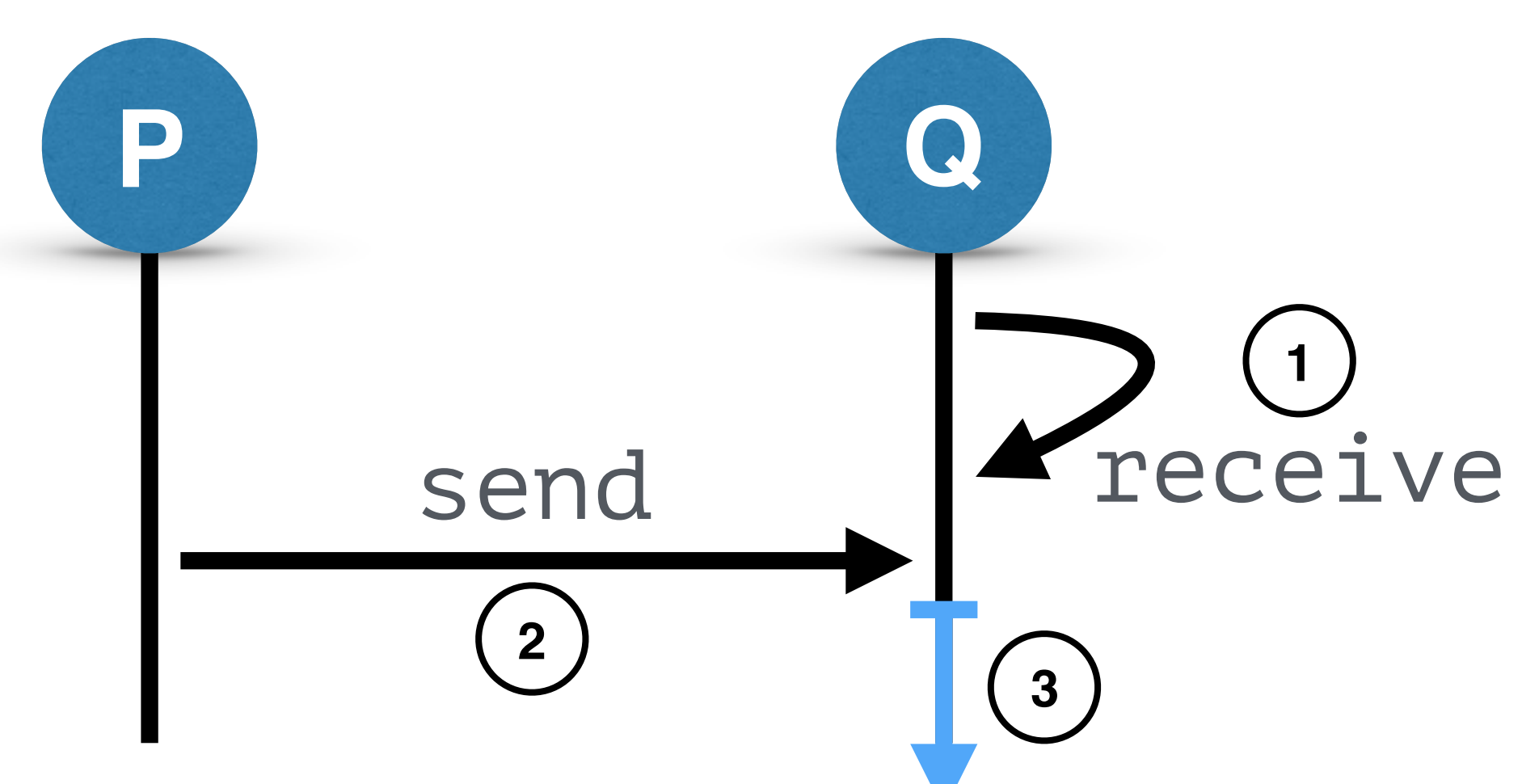

## Synchronous communication

### **Nonblocking receive**

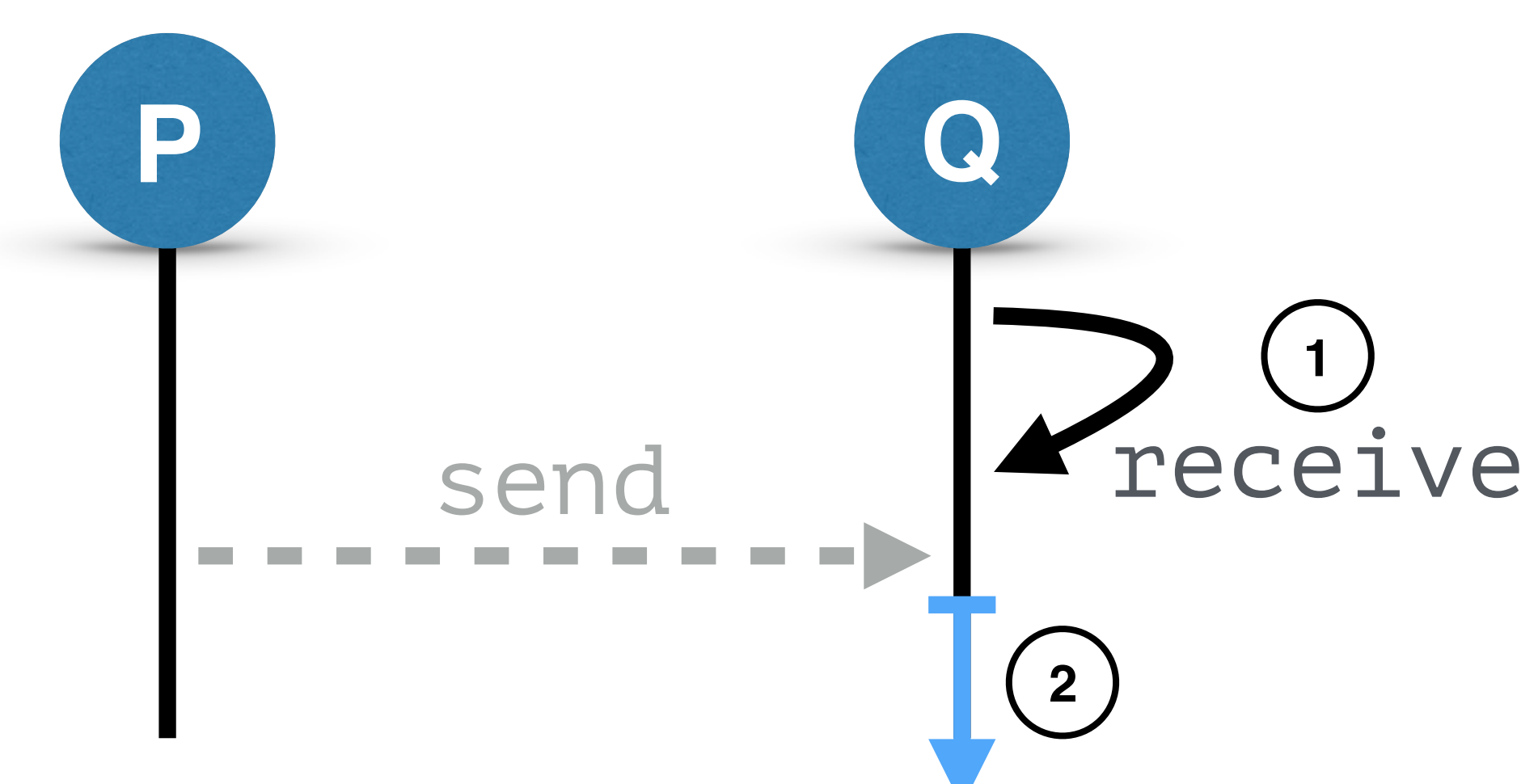

## **Logical Implementation** Buffering

## **Logical Implementation** Buffering

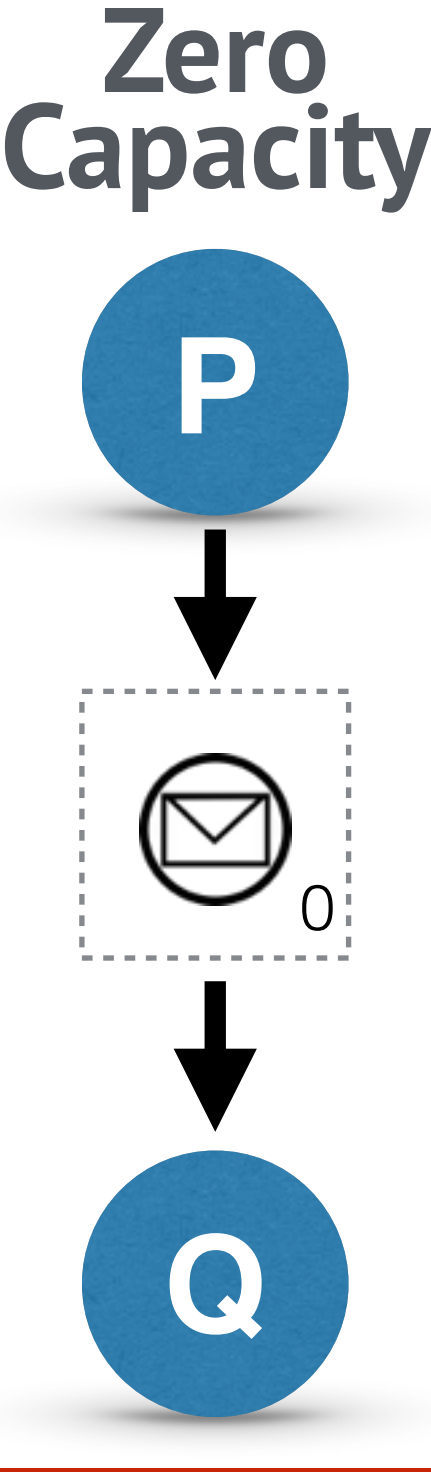

## **Logical Implementation** Buffering

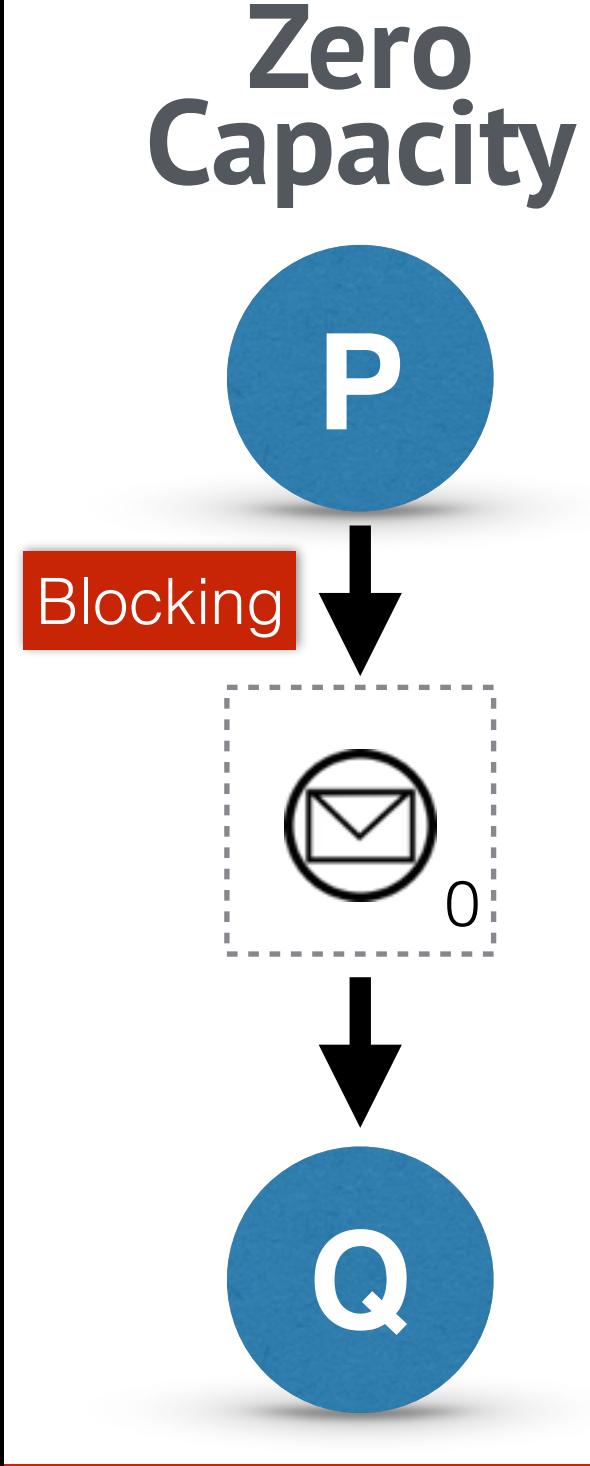

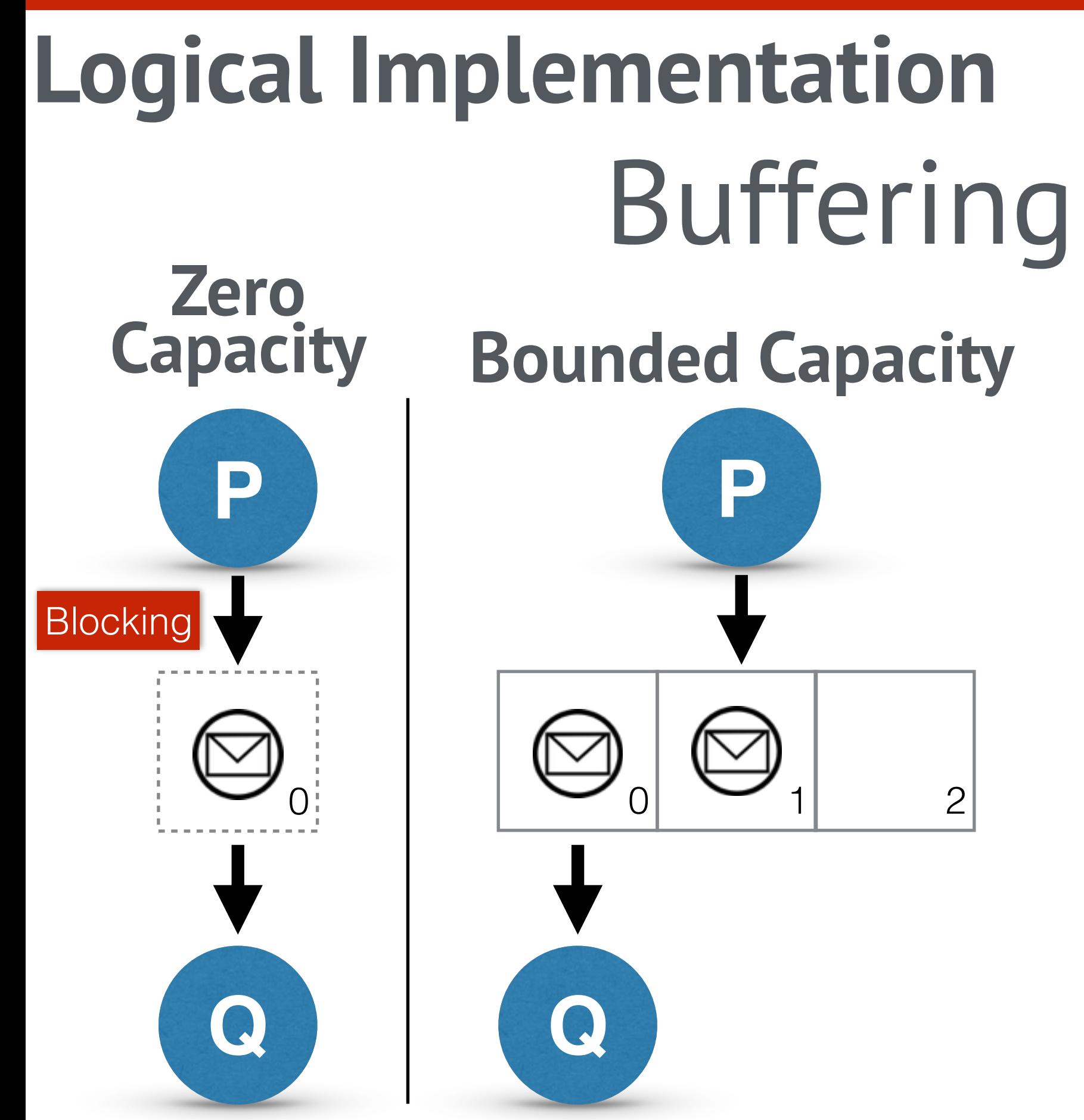

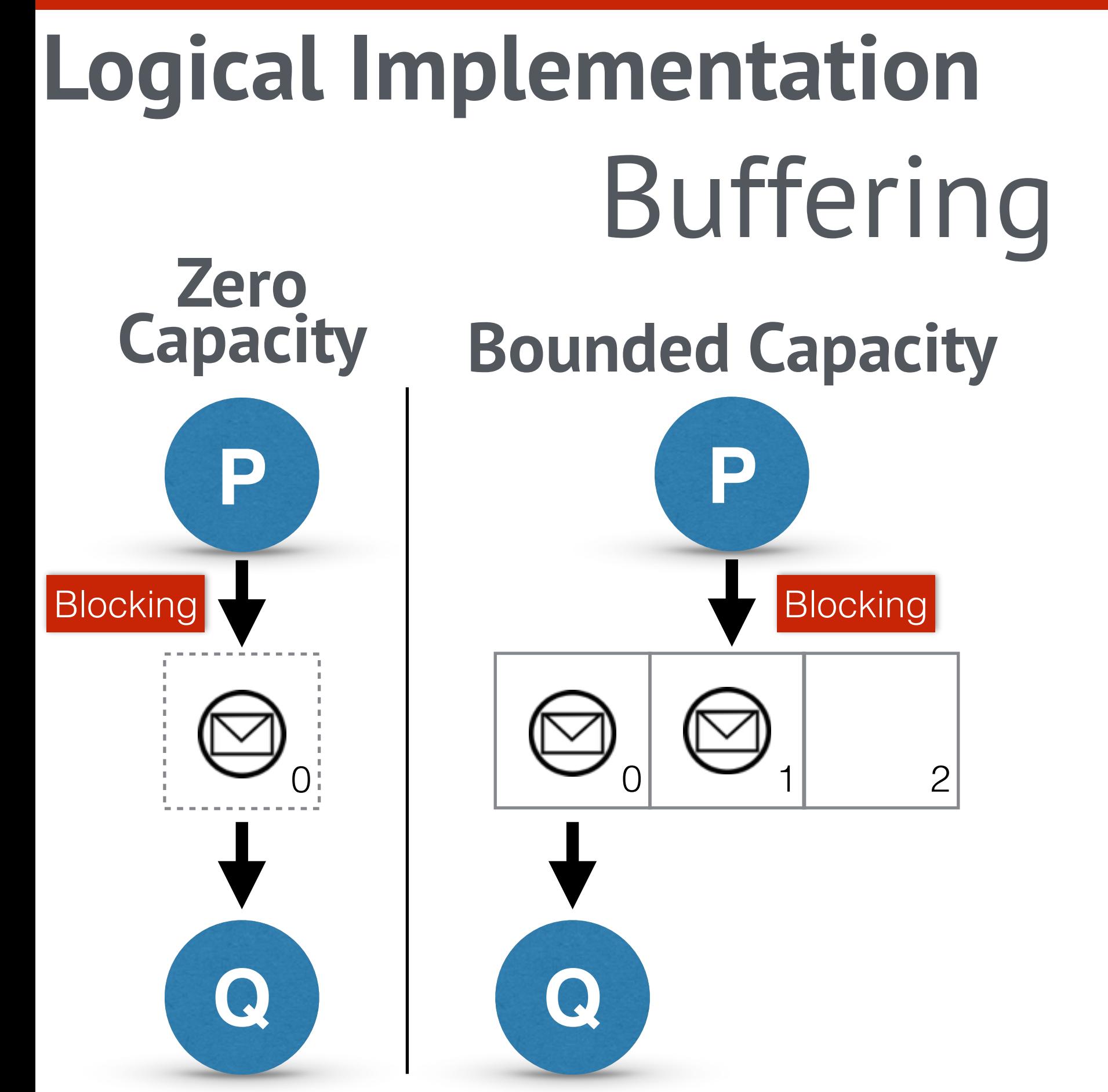

Saverio Giallorenzo | [sgiallor@cs.unibo.it](mailto:sgiallor@cs.unibo.it) | DISI@Unibo Laboratorio di Sistemi Operativi

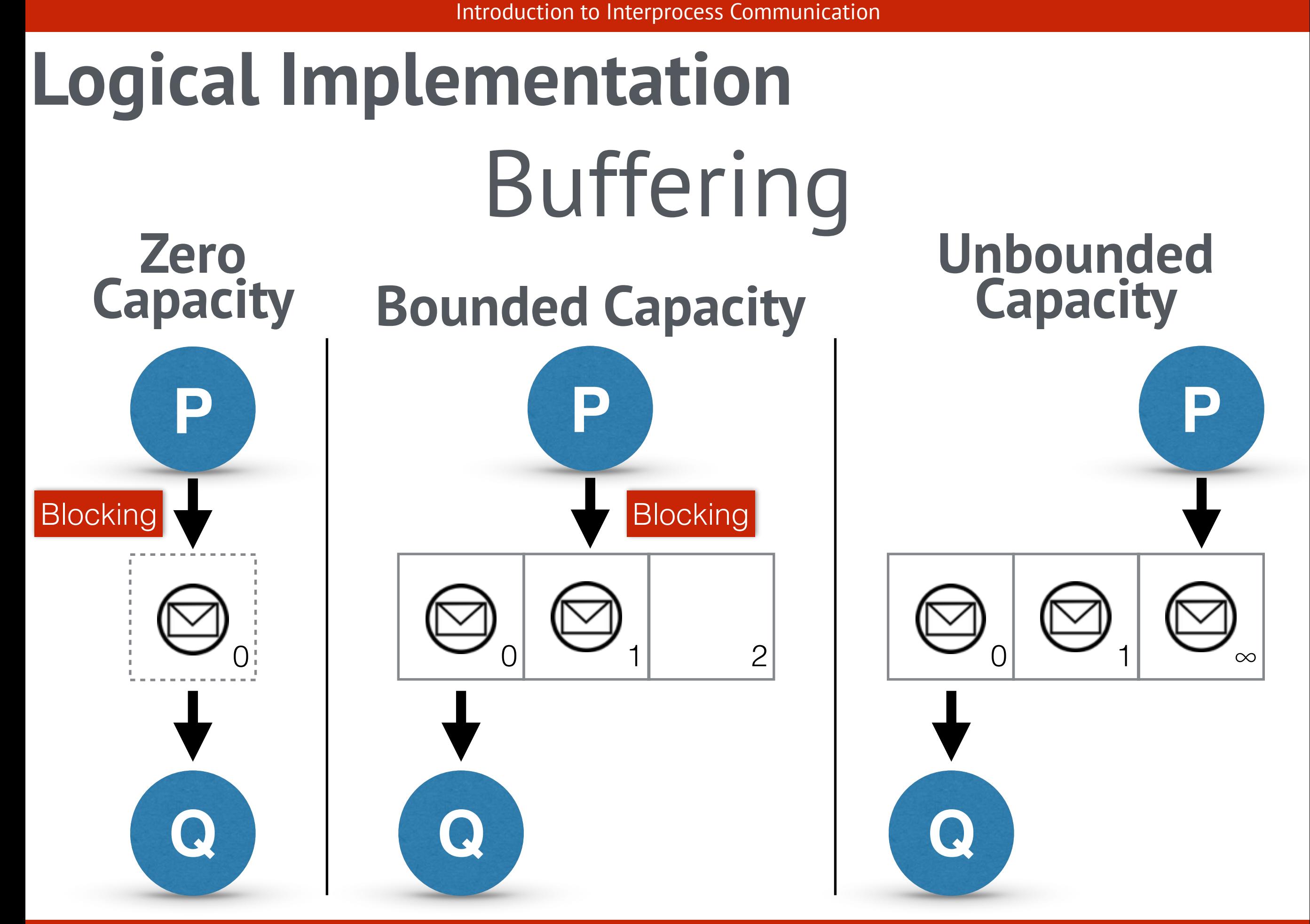

Saverio Giallorenzo | [sgiallor@cs.unibo.it](mailto:sgiallor@cs.unibo.it) | DISI@Unibo Laboratorio di Sistemi Operativi

### **Request-reply protocols**

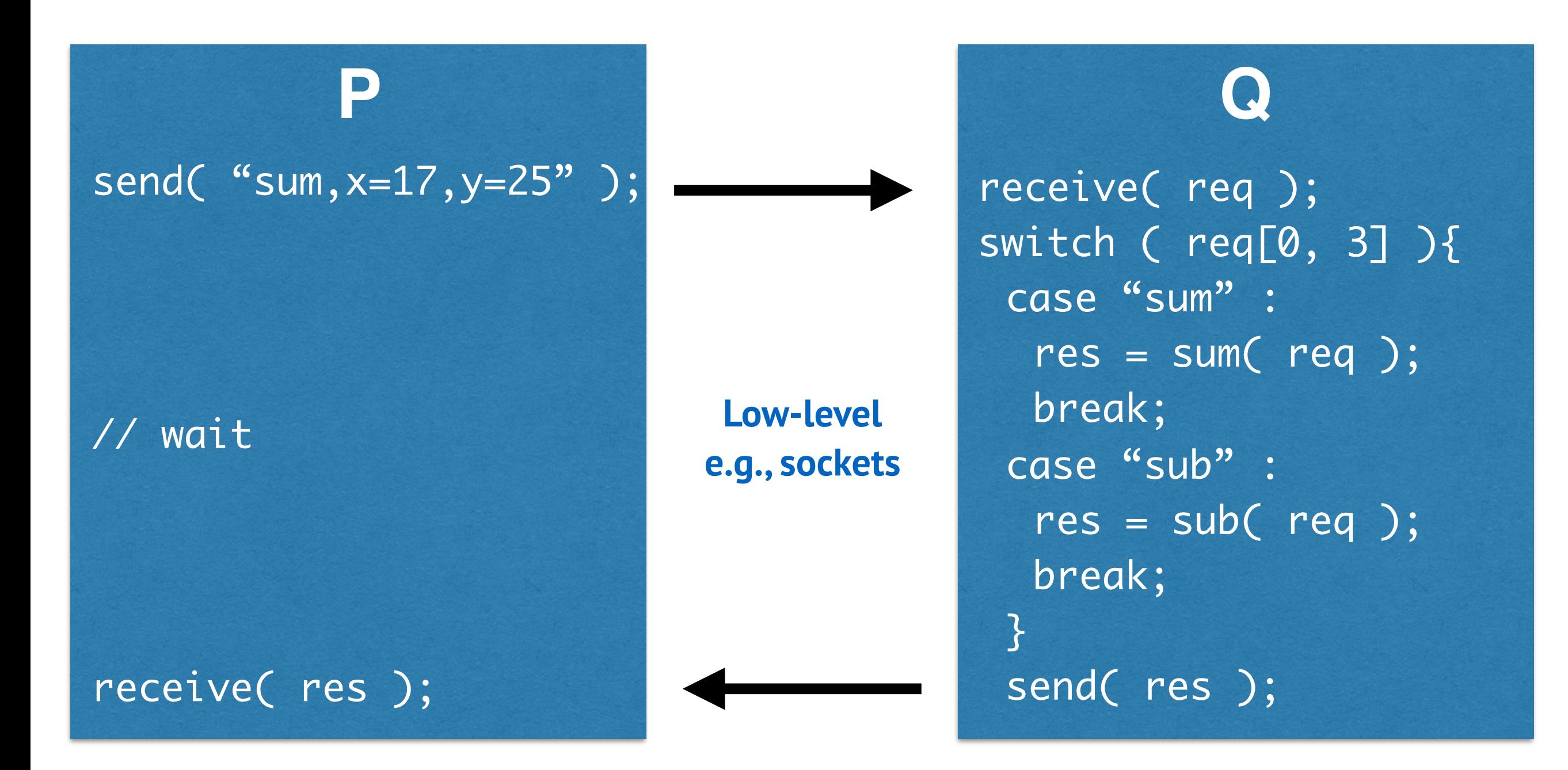

#### **Sockets**

#### **P**

#### try { /\* make connection to server socket \*/ Socket toServer = new Socket( "127.0.0.1", 6013 ); PrintWriter pout = new PrintWriter( toServer.getOutputStream(), true );  $/*$  write the request to the server  $*/$  pout.println( "sum,x=17,y=25" ); toServer.close(); /\* accept response connection from server \*/ toMe = new ServerSocket( 6012 ); toMe.accept(); InputStream in = toMe.getInputStream(); BufferedReader bin = new BufferedReader( new InputStreamReader( in ) );  $\frac{1}{x}$  read the data from the socket  $\frac{x}{x}$ String response = bin.readLine() /\* close the socket connection \*/ toMe.close(); catch (IOException ioe) { System.err.println(ioe) };

### **Request-reply protocols**

- low-level support for requesting the execution of a remote operation;
- support for RPC and RMI, discussed below

### **Request-reply protocols**

low-level support for requesting the execution of a remote operation (HTTP, FTP, etc. are Request-reply protocols);

• support for RPC and RMI (next);

### **Remote Procedure Calls**

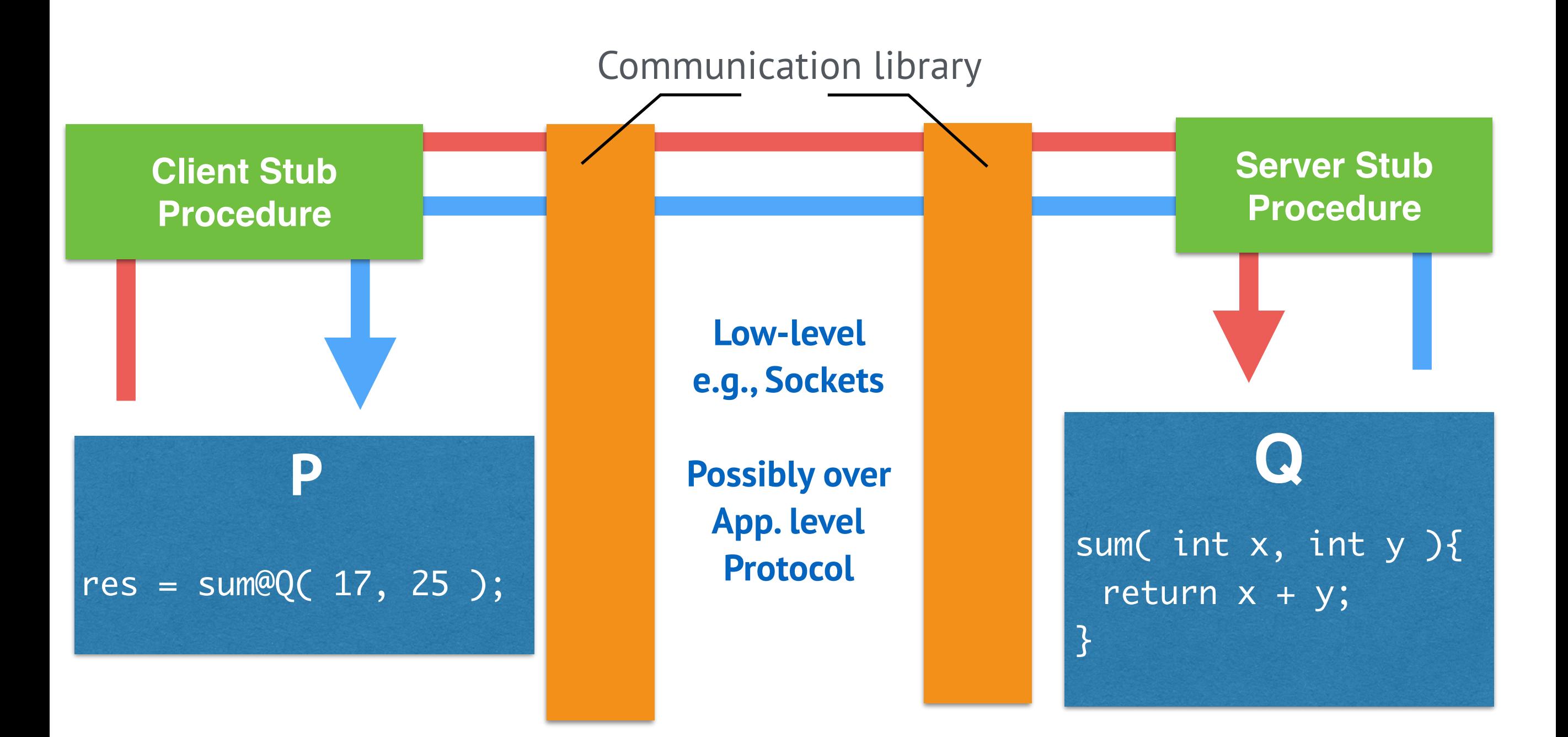

### **Remote Procedure Calls**

- programming with **interfaces**  (recall, an interface specifies the procedures and the variables available to others);
- Separation of concerns: interfaces remain the same but their implementation may change;
- High degree of heterogeneity.

## **Remote Method Invocation**

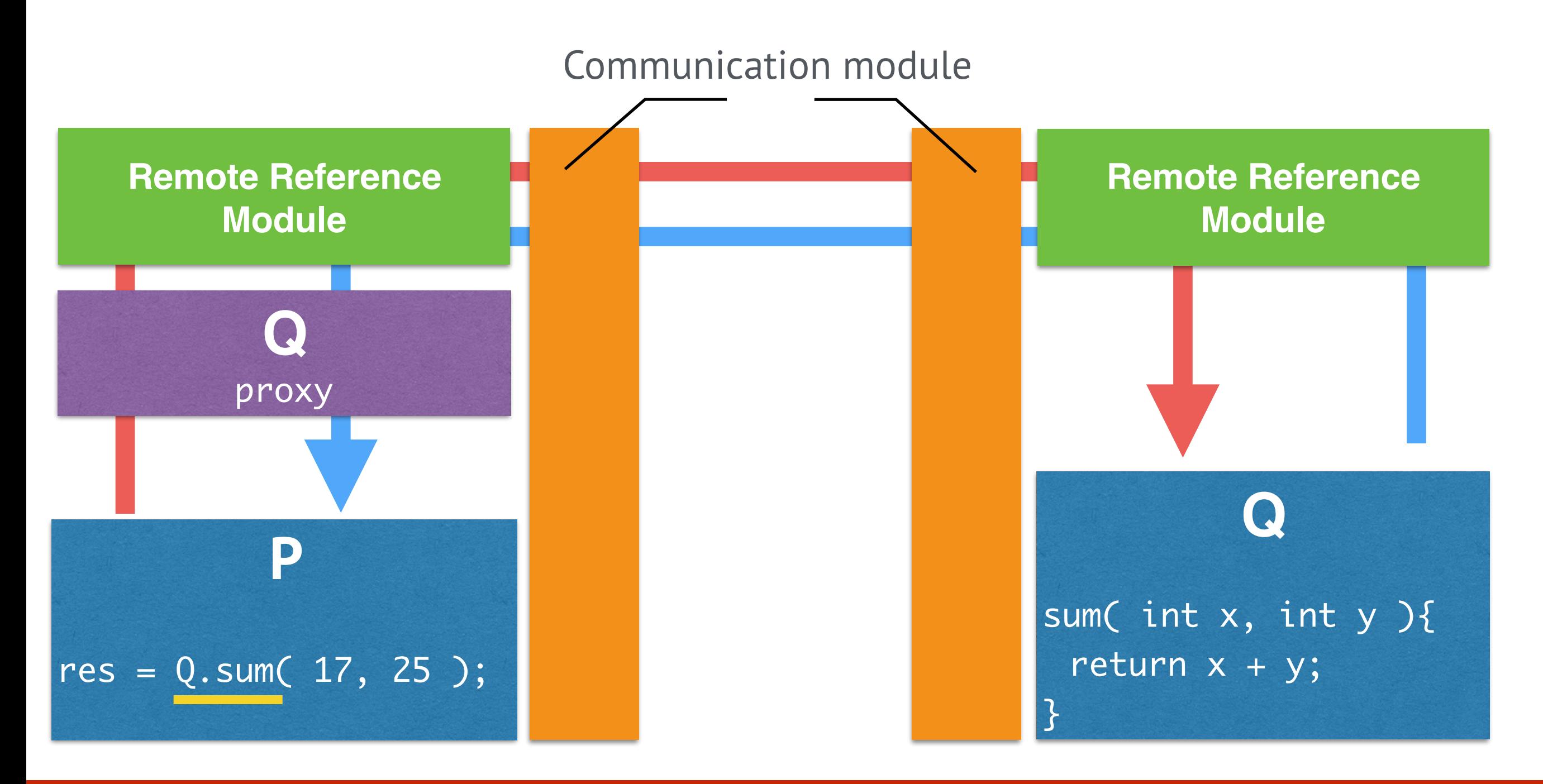

Saverio Giallorenzo | [sgiallor@cs.unibo.it](mailto:sgiallor@cs.unibo.it) | DISI@Unibo Laboratorio di Sistemi Operativi | Caboratorio di Sistemi Operativi

### **Remote Method Invocation**

• Full object-oriented paradigm for programming distributed systems;

• Strictly Java.

#### **Remote Invocation**

**Remote Method Invocation Remote Procedure Calls**

> **Request-reply Protocols**

Saverio Giallorenzo | [sgiallor@cs.unibo.it](mailto:sgiallor@cs.unibo.it) | DISI@Unibo Laboratorio di Sistemi Operativi |